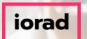

zgidwani

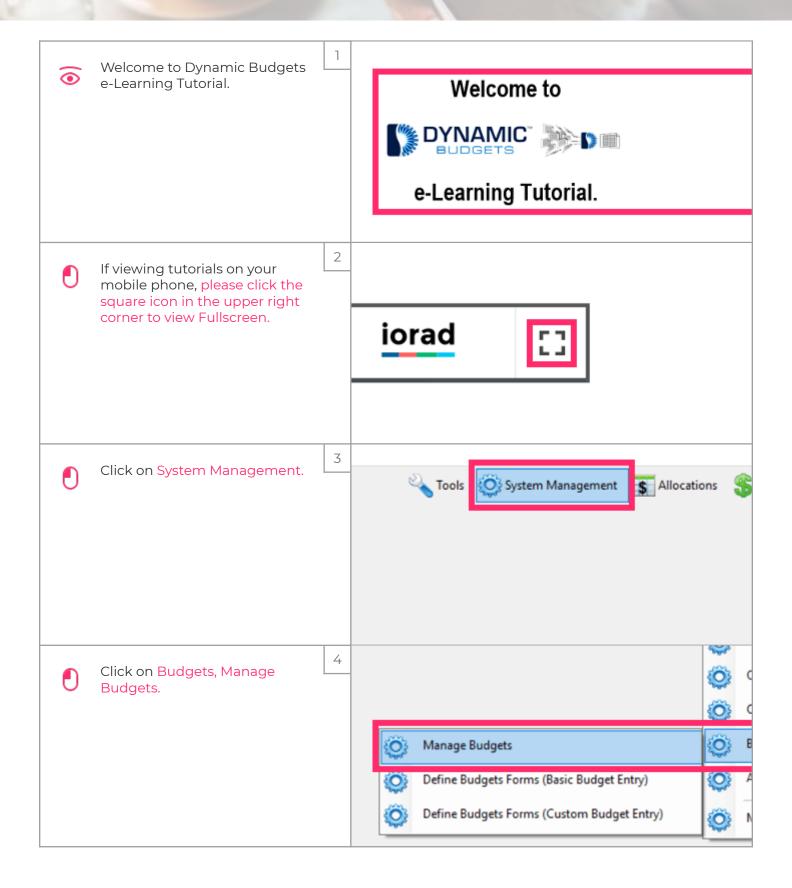

Jan 11, 2019

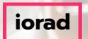

zgidwani

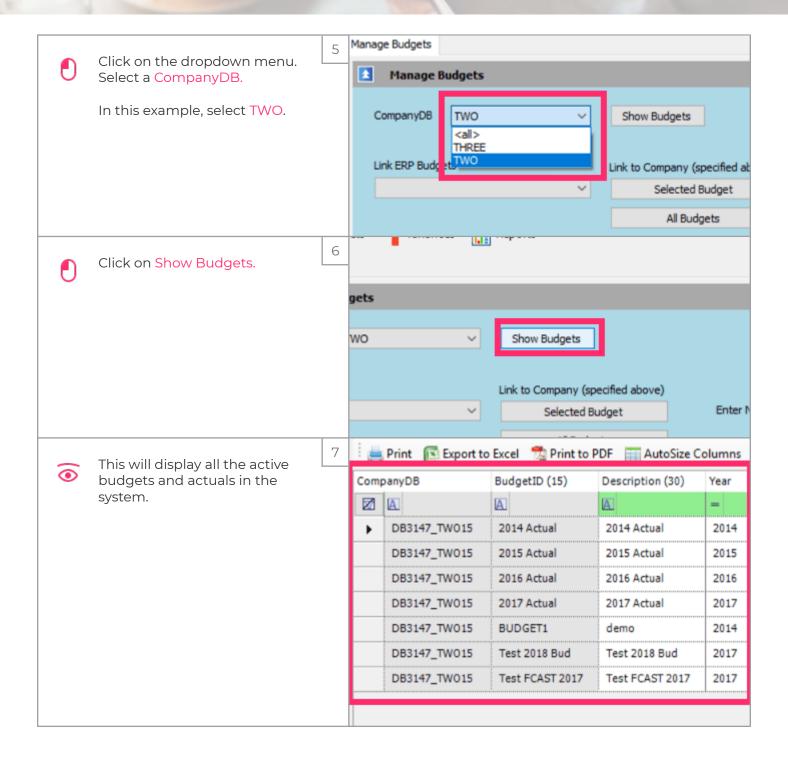

Jan 11, 2019 2 of 4

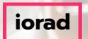

zgidwani

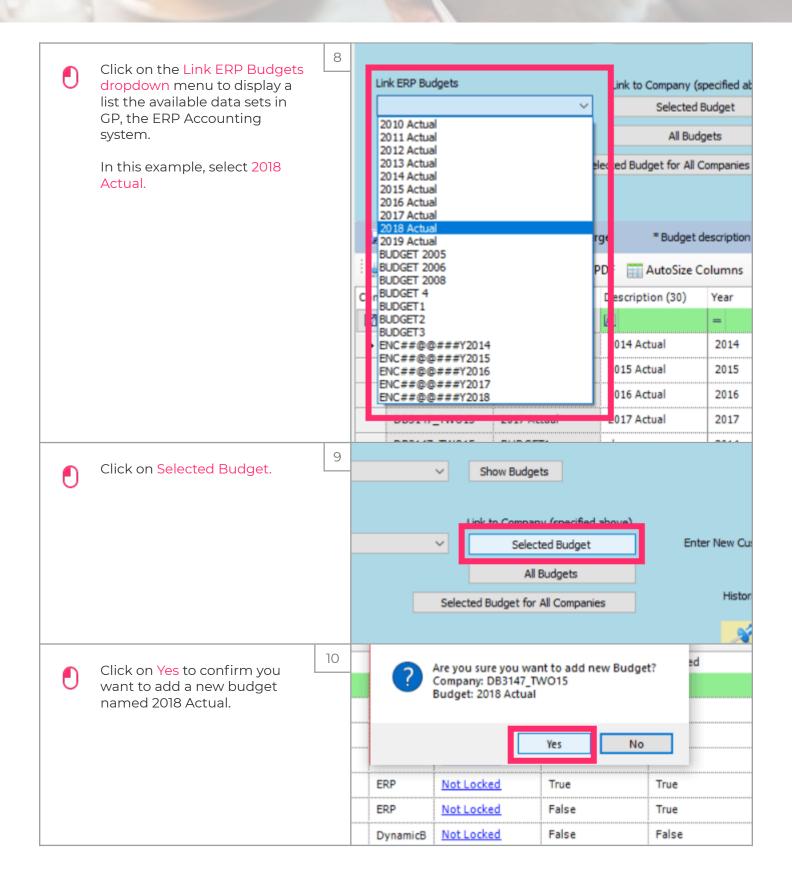

Jan 11, 2019 3 of 4

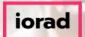

zgidwani

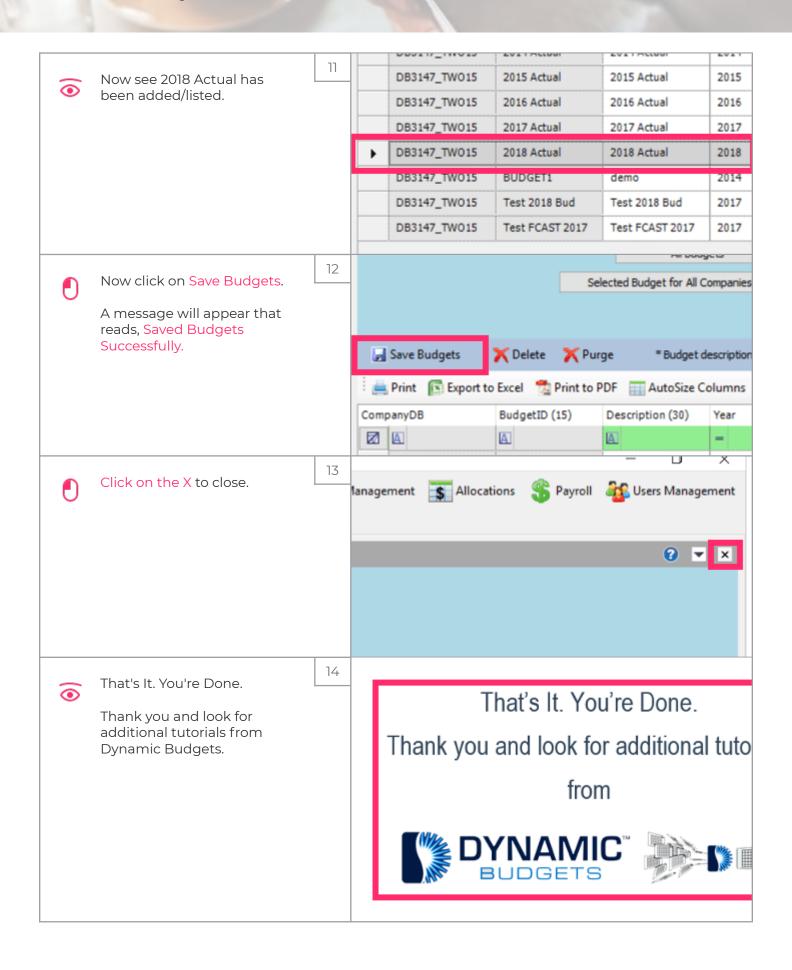

Jan 11, 2019 4 of 4